# ADMISSIONS PROCEDURES

(FOR GRADE 11 AND FRESHMAN - FILIPINO APPLICANTS)

#### STEP 1: APPLICATION

- CREATE YOUR ADMISSION PORTAL ACCOUNT www.dlsud.edu.ph/aboutAdmissionsPortal.htm.
- FILL OUT THE NECESSARY FIELDS TO GENERATE YOUR APPLICATION FORM.
- UPLOAD ALL THE PRE-ADMISSION REQUIREMENTS:
  - 2X2 COLORED I.D. PICTURE WITH WHITE BACKGROUND
  - PSA-ISSUED BIRTH CERTIFICATE
  - ACCOMPLISHED DLSU-D DECLARATION FORM (DOWNLOADABLE THROUGH DLSU-D ADMISSIONS PORTAL)
  - LATEST FITNESS TO STUDY MEDICAL CERTIFICATE (FOR APPLICANTS WITH DECLARED DISABILITY)

#### **STEP 2: VALIDATION**

• CHECK YOUR APPLICATION STATUS VIA DLSU-D ADMISSION PORTAL WITHIN THREE (3) WORKING DAYS.

#### STEP 3: EXAMINATION

- PAY THE **NON-REFUNDABLE** AND **NON-TRANSFERABLE** APPLICATION FEE OF <u>PHP1,000.00</u> THROUGH THESE PAYMENT CHANNELS:
  - ONSITE PAYMENT AT THE UNIVERSITY CASHIER (TRANSACTION IS UNTIL 3:00 P.M. ONLY)
    - PRINT THE PAYMENT SLIP THROUGH DLSU-D ADMISSION PORTAL TO BE PRESENTED TO THE CASHIER'S WINDOW.
  - DLSU-D BUx
    - ACCESS HERE AT <a href="https://app.bux.ph/dlsud">https://app.bux.ph/dlsud</a>.
- UPLOAD THE OFFICIAL RECEIPT IN THE DLSU-D ADMISSIONS PORTAL. (NOTE: FAILURE TO UPLOAD THE OFFICIAL RECEIPT WILL NOT BE ABLE TO SECURE AN EXAMINATION SCHEDULE.)
- CHECK YOUR DLSU-D ADMISSION PORTAL ACCOUNT WITHIN THREE (3) DAYS FOR THE EXAMINATION DETAILS AND INSTRUCTIONS.
- TAKE THE DLSU-D STUDENT ADMISSION TEST (DSAT).

## STEP 4: DELIBERATION

• ACCESS DSAT RESULTS THROUGH DLSU-D ADMISSION PORTAL AFTER SEVEN (7) WORKING DAYS.

### STEP 5: CONFIRMATION

- SELECT YOUR FINAL PREFERRED PROGRAM THROUGH DLSU-D ADMISSION PORTAL.
- PAY THE **NON-REFUNDABLE** AND **NON-TRANSFERABLE** CONFIRMATION FEE OF **PHP4,500.00**. (REFER TO STEP 3 FOR AVAILABLE PAYMENT CHANNELS)
- UPLOAD THE OFFICIAL RECEIPT IN THE DLSU-D ADMISSIONS PORTAL. (NOTE: FAILURE TO UPLOAD THE OFFICIAL RECEIPT WILL DEFER THE CONFIRMATION OF THE SLOT)
- CHECK YOUR DLSU-D ADMISSION PORTAL ACCOUNT WITHIN FIVE (5) DAYS FOR CONFIRMATION UPDATES.

## STEP 6: ENROLLMENT

• SUBMIT THE FOLLOWING DOCUMENTS TO THE CENTER FOR STUDENT ADMISSONS (CSA) DURING THE DESIGNATED SCHEDULE. SCAN THE QR CODE TO SEE THE LIST OF DOCUMENTARY REQUIREMENTS.

• FOLLOW THE ENROLLMENT SCHEDULE AND PROCEDURES.

DOCUMENTARY REQUIREMENTS

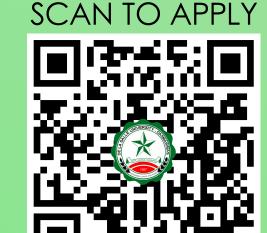

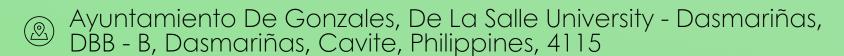

© Cavite Line: +63 (46) 481-1900 | Manila Line: +63 (2) 8779-5180 | Local Line: (3030)

f DLSU-Dasmariñas Center for Student Admissions

dlsudadmissions

admission@dlsud.edu.ph

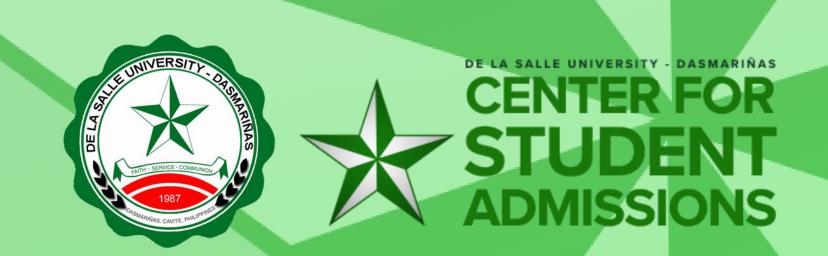